# **GEOMETRÍA. TRAZADOS FUNDAMENTALES. Escuadra y el cartabón. Paralelas y perpendiculares. Ángulos. Mediatriz. Bisectriz**

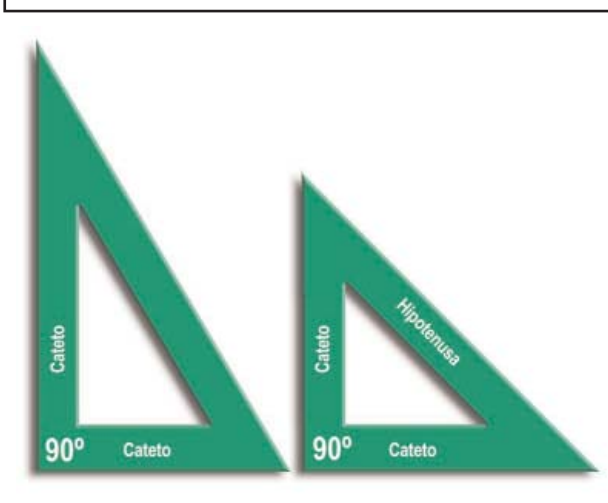

# **LA ESCUADRA Y EL CARTABÓN**

Se trata de dos plantillas de plástico en forma de triángulo. Tan sencillas como útiles y prácticas. En el mercado encontrarás de diferentes calidades y tamaños, con centímetros impresos o no, etc.; en cualquier caso se trata de dos **triángulos rectángulos**; es decir, que uno de sus tres ángulos es recto, de 90º.

El lado opuesto al ángulo recto se llama **hipotenusa**, y los dos lados que lo constituyen **catetos.**

Ya sabes que la suma de la amplitud (medida en grados) de los tres ángulos de cualquier triángulo es de 180º, por lo

tanto como uno de sus ángulos mide 90º, la suma de los otros dos tienen que sumar otros 90º en ambas plantillas.

La **Escuadra es un triángulo isósceles**; es decir, tiene dos ángulos iguales y otro desigual (el recto), dos lados iguales (los catetos) y otro desigual (la hipotenusa). Los dos ángulos iguales son de 45º cada uno.

**ESCUADRA:**  $90^{\circ} + 45^{\circ} + 45^{\circ} = 180^{\circ}$ 

#### 7 U**ã VjUXc Web "U89 AC 'J9FG=CB'XY'7 58!?5G'D8 : !9 XjIcf'fl Hol.#KK k 'WUX\_Ug'Wa Z' <u>Hi IgilYi hcb`mUddYU</u>fg'Ibih YiXYa cij Yfg]cb"Hi IgilYi hWUbiVYfYa cj YX'k Ihi N Y Zi``j Yfg]cb'</u>**

El **Cartabón es un triángulo escaleno**: tres lados distintos y tres ángulos distintos, el recto, de 90º y los otros dos de 60º y 30º respectivamente

**CARTABÓN:**  $90^{\circ} + 60^{\circ} + 30^{\circ} = 180^{\circ}$ 

 $30^{\circ}$ 

**Entre la escuadra y el cartabón disponemos de ángulos de 30º, 45º, 60º, 90º y, evidentemente, 180º**.

45°

# **SUMA Y RESTA DE ÁNGULOS**

 $60^\circ$ 

Por suma y resta de los ángulos de la escuadra y el cartabón podemos hacer también ángulos de:

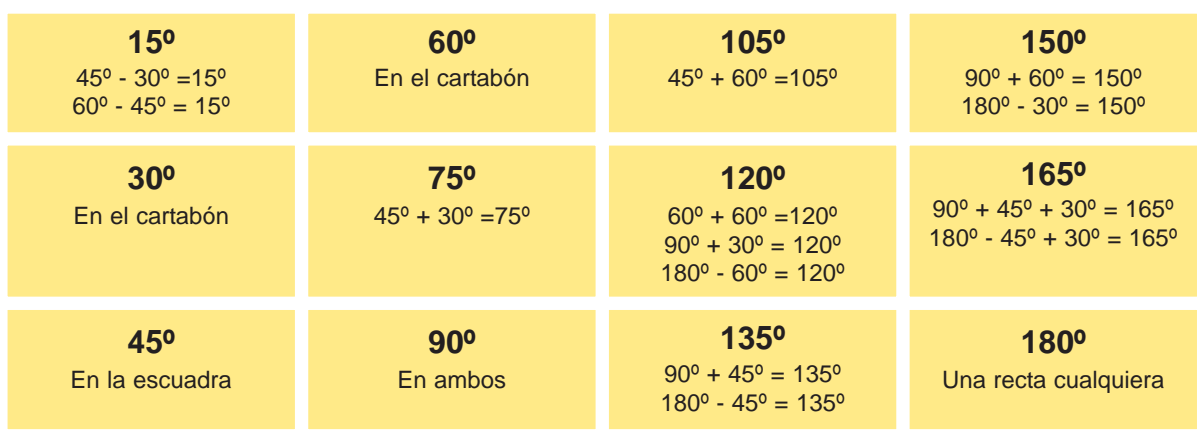

icb`mUddYUig`jb'i\Y`XYa c'i Yigjcb"H\ ]g'iYi hWb'VY'fYa cj YX'k j\ 'N Y`Z``'j Yigjcb" EPV 1° ESO 7 U**ã VJUXc Web "U89 A C"J9FG=CB"XY"7 58!? 5G D8 : !9 XJncf'fil HnJ.#k k k "WUX\_Ug"Wa "L**" **<u>Hi IgilYi hcb`mUddYUfg'Ib'ih YexYa c'i Yfgicb" Hi IgilYi hWUb'VY'fYa cj YX'k Jh 'h Y'Z ``'i Yfgicb'</u>** 

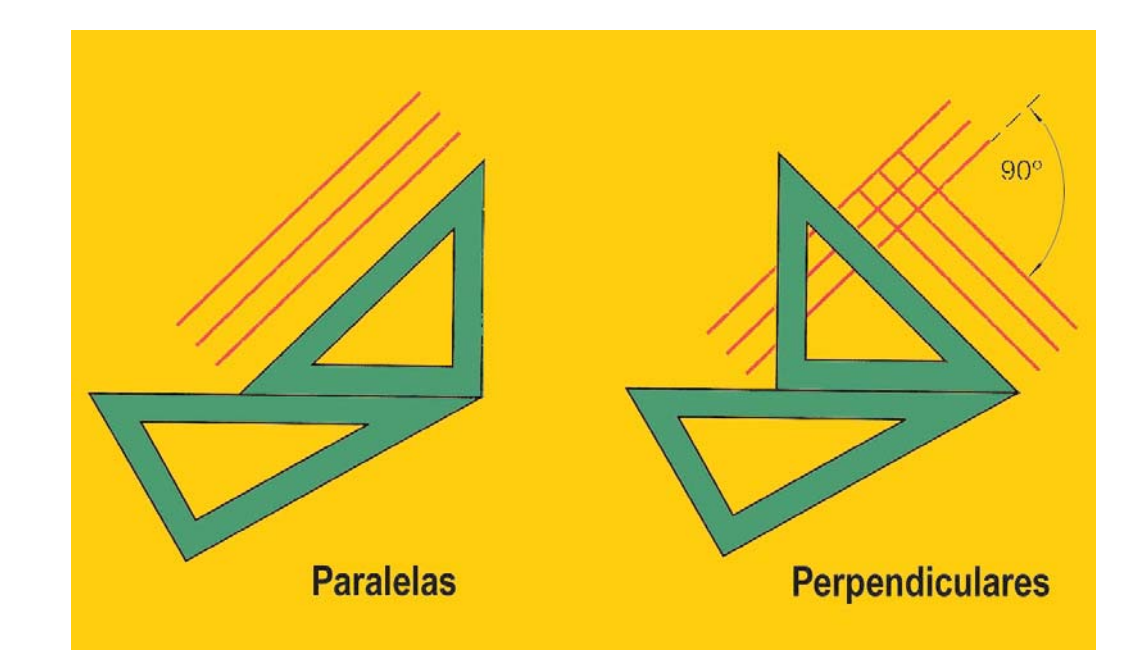

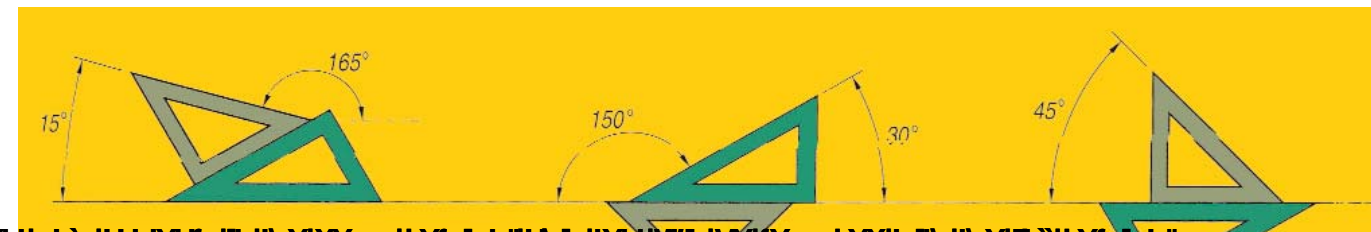

#### 7 Uã VJUXc'Wb``U89ÅC'J9FG<del>C</del>B'XY`758!?5G'D8:`\9XJcf'fI hd.#kkk"WUX\_Ug'Wa Z' **H\ ]g IYI hcb`mUddYUfg ]b I\ Y XYa c j Yfg]cb" H\ ]g IYI HWUb W⁄fYa cj YX'k ]l\ 'I\ Y Z ```j Yfg]cb'**

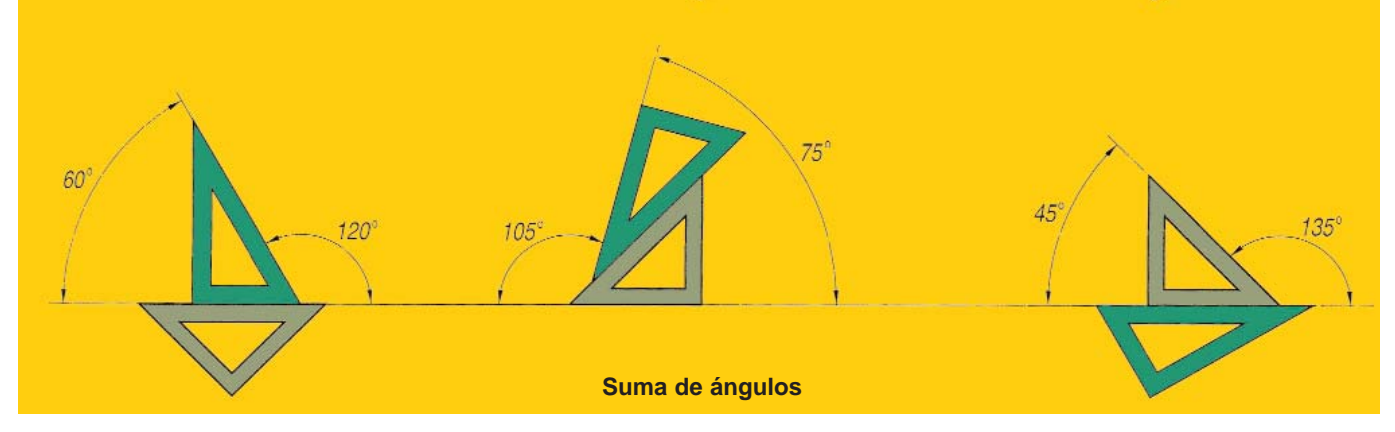

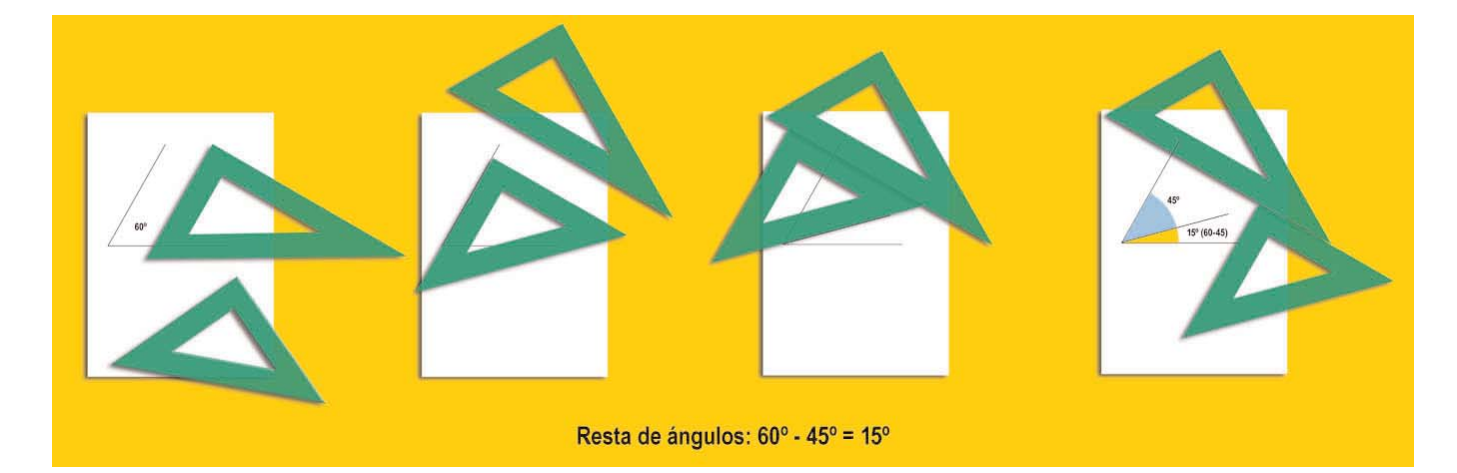

icb`mUddYUig`jb'i\ Y`XYa c`i Yigjcb"H\ ]g'iYi hWb`VY`fYa cj YX'k j\ 'N Y`Z```j Yigjcb" EPV 1º - 2 7 U**ã VJUXc Web "U89 A C"J9FG=CB"XY"7 58!? 5G D8 : !9 XJncf'fil HnJ.#k k k "WUX\_Ug"Wa "L**" **<u>Hi IgilYi hcb`mUddYUfg'Ib'ih YexYa c'i Yfgicb" Hi IgilYi hWUb'VY'fYa cj YX'k Jh 'h Y'Z ``'i Yfgicb'</u>** 

**MÁRGENES: PARALELAS Y PERPENDICULARES A LOS LÍMITES DEL PAPEL**

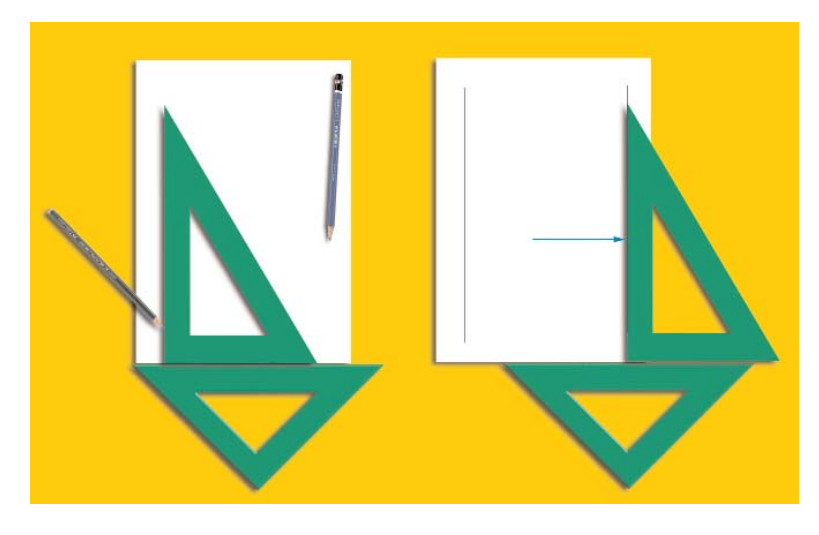

**PARALELA A UNA RECTA POR UN PUNTO CUALQUIERA**

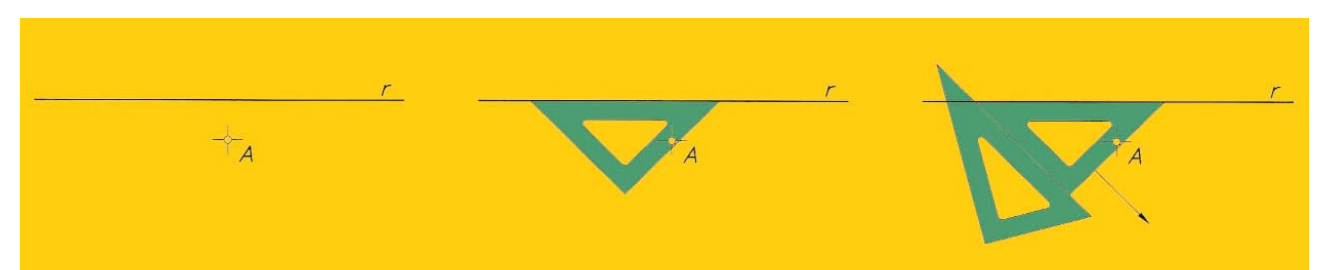

7 Uã VJUXc'<mark>Wb``U89ĂC`J9FG£B'XY`758!?\$G'D8: !9X]rt'fi hd.#kkk''WIX\_Ug'Wa`Z</mark>' **H\ ]g IYI hc<mark>b`mU</mark>ddYUfg']b I\ Y XYa c'j Yfg]cb" H\ ]g IYI hWUb VY fYa cj YX'k ]l\ 'I\ Y Z ``'j Yfg]cb'** 

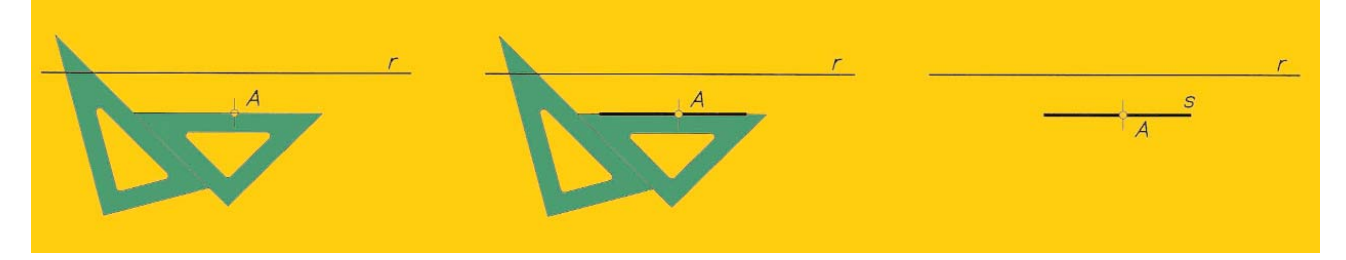

**PERPENDICULAR A UNA RECTA POR UN PUNTO CUALQUIERA**

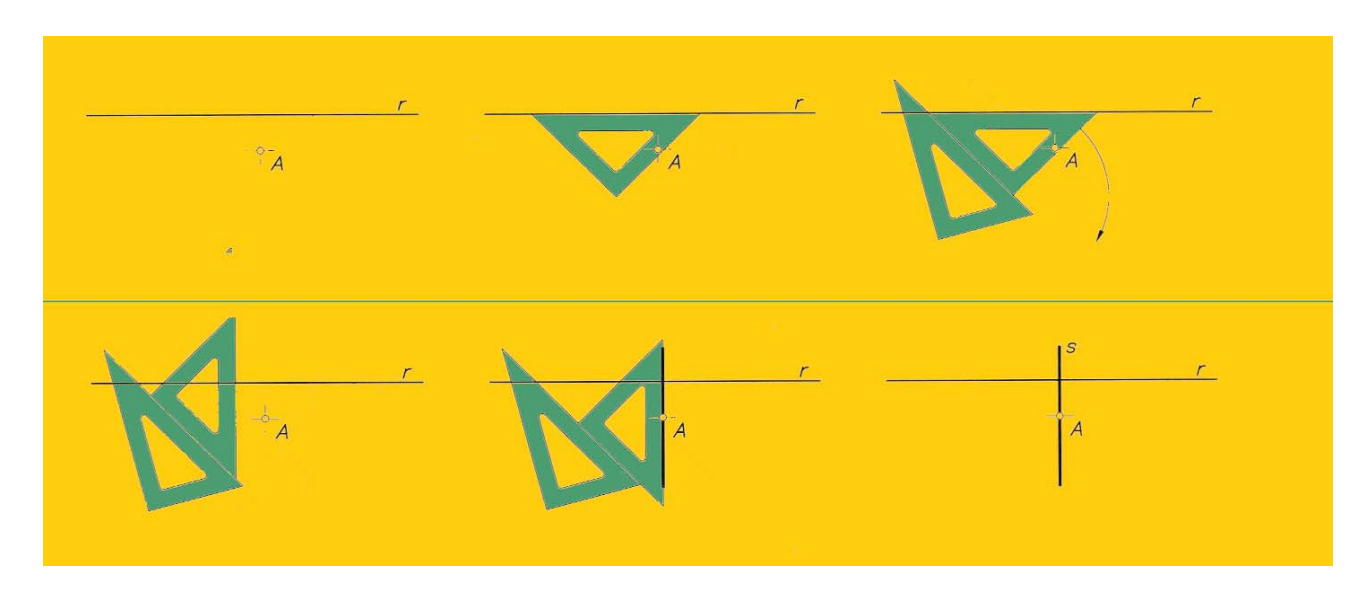

icb`mUddYUfg']b'fhY¥YYa c'i Yfg]cb"H\ ]g'hYl hWUb'VY'fYa cj YX'k ]h 'fl Y'Z ``'j Yfg]cb" EPV 1°ESO 7 U**ã VJUXc Web "U89 A C"J9FG=CB"XY"7 58!? 5G D8 : !9 XJncf'fil HnJ.#k k k "WUX\_Ug"Wa "L**" **<u>Hi IgilYi hcb`mUddYUfg'Ib'ih YexYa c'i Yfgicb" Hi IgilYi hWUb'VY'fYa cj YX'k Jh 'h Y'Z ``'i Yfgicb'</u>** 

# **TRAZADO DE LA BISECTRIZ DE UN ÁNGULO**

Dado un **ángulo** cualquiera formado por las **rectas** *r* y *s* (figura adjunta):

- **1.-** Con centro en el vértice A y radio el que quieras -lo más grande posible para evitar *error de puntas acumulado*- traza un arco que corte a *r* y *s* en los puntos B y C.
- **2.-** Con centros en B y C traza dos arcos de igual radio que se corten en un punto D.
- **3.-** La recta *t* que pase por A y D es la bisectriz del ángulo.

## **¿Qué es la bisectriz?**

**La recta que divide a un ángulo cualquiera por la mitad** 

## **TRAZADO DE LA MEDIATRIZ DE UN SEGMENTO**

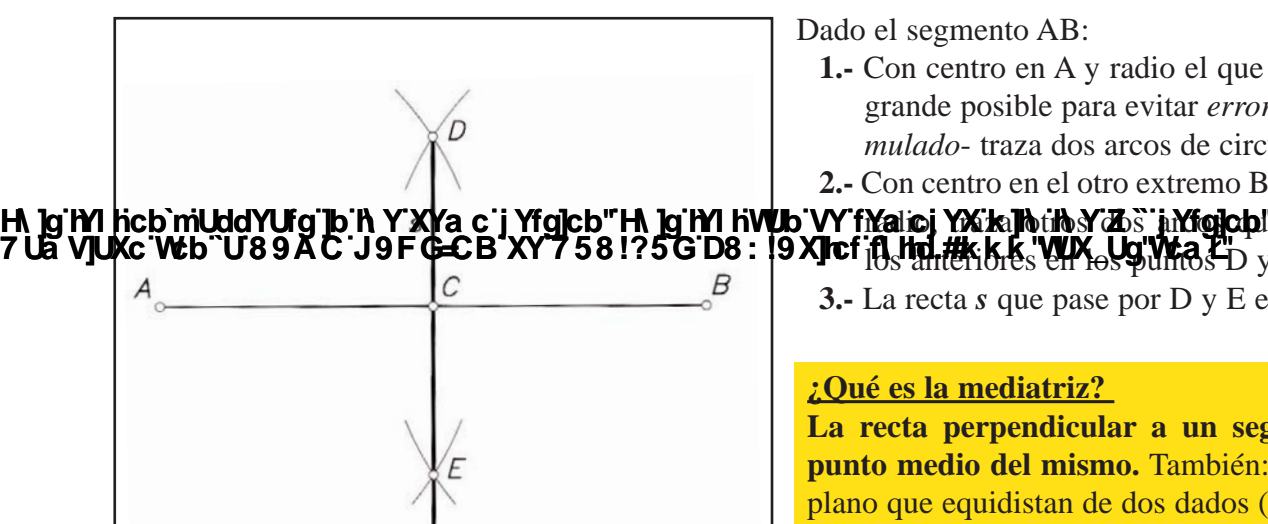

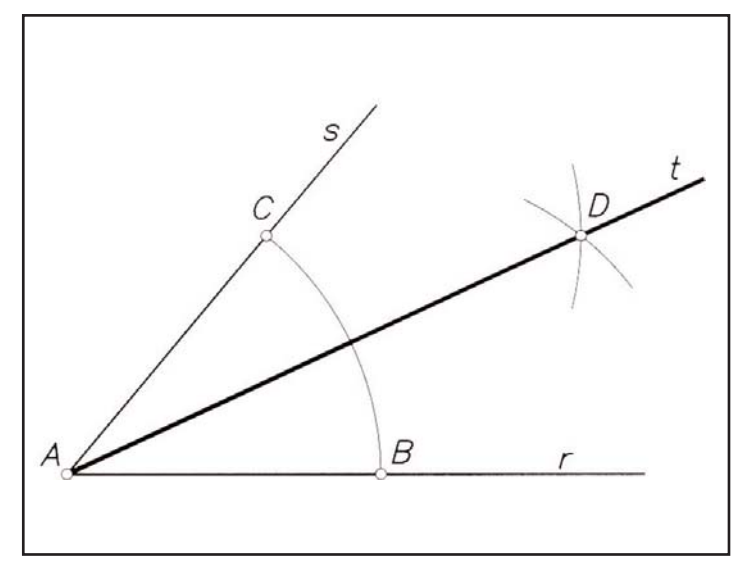

Dado el segmento AB:

**1.-** Con centro en A y radio el que quieras -lo más grande posible para evitar *error de puntas acumulado*- traza dos arcos de circunferencia

**2.-** Con centro en el otro extremo B y con el mismo

radio, Yaka https/25" juligichle se corten con lcu Francia i **provinci i limi akcepto de la puntos D** y E..

**3.-** La recta *s* que pase por D y E es la mediatriz..

#### **¿Qué es la mediatriz?**

**La recta perpendicular a un segmento por el punto medio del mismo.** También: los puntos del plano que equidistan de dos dados (A y B)

**CURIOSIDADES SOBRE EL NOMBRE DE LA ESCUADRA Y EL CARTABÓN:**

7 U**ã VJUXc Web "U89 A C"J9FG=CB"XY"7 58!? 5G D8 : !9 XJncf'fil HnJ.#k k k "WUX\_Ug"Wa "L**"

**<u>Hi IgilYi hcb`mUddYUfg'Ib'ih YexYa c'i Yfgicb" Hi IgilYi hWUb'VY'fYa cj YX'k Jh 'h Y'Z ``'i Yfgicb'</u>** 

Las ES**CUADRAS** son unas plantillas rígidas con un ángulo de 90º, o **"cuadrado"**, que se vienen usando desde muy antiguo en la cosntrucción para hacer paredes perpendiculares entre ellas. Los egipcios, tras las inundaciones del Nilo, utilizaban una cuerda de trece nudos para volver a marcar los límites de las diferentes parcelas de forma perpendicular, pues un triángulo cuyas proporciones sean 3-4- 5 siempre será un triángulo rectángulo. Ambas plantillas son pues "escuadras" -triángulos rectángulos- y realmente **a las dos se las denomina "juego de escuadras"**.

Por otro lado la palabra CARTABÓN, procede de **"quarto buono";** es decir, cuarto de circunferencia. Si trazamos la cuerda de ese cuarto de circunferencia lo que obtenemos es un triángulo isósceles de 45º, 90º y 45º: lo que en la actualidad denominamos **escuadra** para distinguirlo del **cartabón.**  Como puedes comprobar los nombres actuales en castellano son sólo una trasformación casual y erró-

nea de sus nombres y significados reales que el maluso modificó para distinguirlas, aunque en algunos oficios los llaman todavia escuadra o cartabón indistintamente.

icb`mUddYUfg']b'fhY¥YYa c'i Yfg]cb"H\ ]g'hYl hWUb'VY'fYa cj YX'k ]h 'fl Y'Z ``'j Yfg]cb" EPV 1°ESO